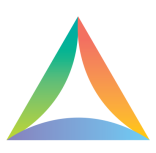

# **Vidzor Technical Specification**

# **Platform Overview**

**Editor: Drag-and-drop canvas where Library: Videos are uploaded and configured on top of the videos. on all modern browsers.**

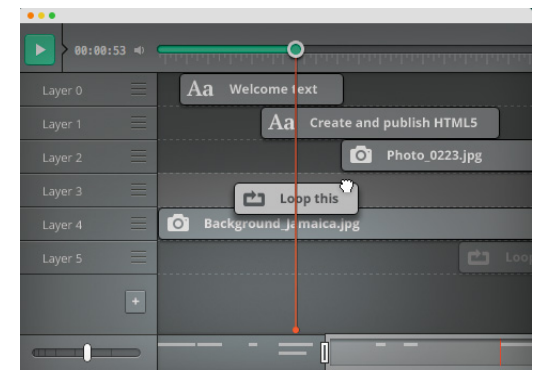

**interactive elements can be added and automatically transcoded to be playable**

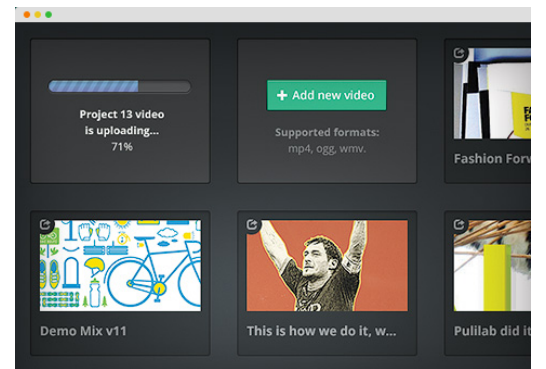

#### **Publisher: Provides both full URL and Analytics: Dashboard with embedded Iframe code for all projects. overview, data export and API.**

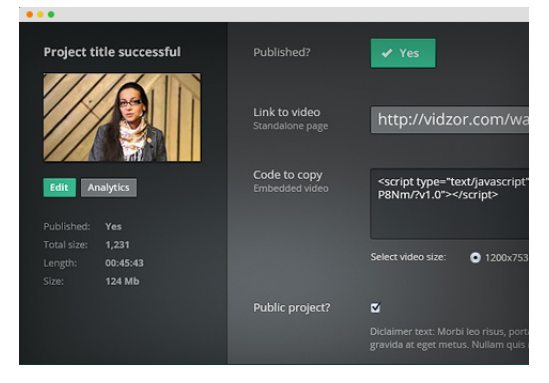

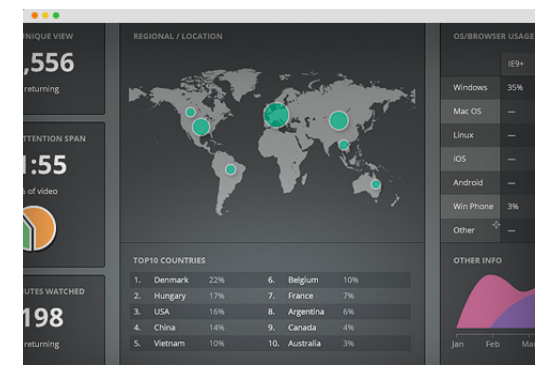

# **Player / Embed Code Output:**

- HTML5: Our generated code is HTML5 compliant, designed to be used on all modern browsers and mobile devices. We provide a unique URL and an embeddable iframe code for owned & operated sites.
- Fullscreen capable video player. SD, HD and Full HD possibility.

# **Applications**

Applications (apps): are the functional parts inside Vidzor which provide the actual interactivity. All apps are created in pure Javascript and HTML5, enabled for full task functionality. The app-portfolio will continuously evolve over time.

Our current app pipeline includes:

- Video-Linking: Create split-storyboards and branch out into a different storyline.
- Form Data Collection: Setup a form with customized input-fields, dropdowns and checkboxes in the editor. Data is collected real-time when user plays the video. All data can be downloaded by the user account holder.
- Social: Possibility to "Tweet", "Like" and "Pin".
- Vote: Setup a vote inside a video, gather user-preferences and download the data.
- Text: Simple text placement app.
- Image: Simple image placement app.

# **Application Settings:**

All apps can be customized and have specific features.

**Require Action**: Stops the video from continuing forward, unless an interactive action is performed. **App Styling :** Each app can be styled with borders, colors, backgrounds and fonts **3rd Party Platform Integration:** Export directly to external sources (like Salesforce). We can easily support other 3rd-party integrations.

### **Formats & Size**

● Input Video Format supported:

video/3gpp', 'video/x-ms-asf', 'application/x-troff-msvideo', 'video/avi', 'video/msvideo', 'video/x-msvideo', 'video/divx', 'video/x-flv', 'video/x-matroska', 'video/x-matroska-3d', 'video/quicktime', 'video/x-quicktime', 'video/mpg', 'video/x-mpg', 'video/mpeg2', 'application/x-pn-mpg', 'video/x-mpeg', 'video/x-mpeg2a', 'video/mp4', 'application/mp4', 'video/mpeg', 'video/x-m4v', 'application/mxf', 'video/ogg', 'application/ogg', 'video/dvd', 'video/webm'

- Input Video Size supported: From Full HD and down.
- Input Codec supported: We use Amazon elastic transcode and currently support all codecs wrapped in .MP4 and .M4V.
	- [http://aws.amazon.com/elastictranscoder/faqs/#What\\_input\\_formats\\_do\\_you\\_support](http://www.google.com/url?q=http%3A%2F%2Faws.amazon.com%2Felastictranscoder%2Ffaqs%2F%23What_input_formats_do_you_support&sa=D&sntz=1&usg=AFQjCNGX7O0C6n7UKMm3jbkkvKcsG945GA)
- Output Codec / Bitrate / Frame rate: We transcode all videos into the max size of the video. SD, HD and Full HD. Bit-Rate Avg. 2200kbps at 30 Frames/second, and wrap it in H.264 and vp8 codecs, automatically supporting all HTML5 compatible browsers.
- Image Format: PNG, JPG and GIFs are accepted.

#### **Browser and Mobile Compatibility**

For the best viewing experience, we recommend the latest official Chrome release. Following browsers are supported:

- $\bullet$  Win7 + Win8
	- Chrome (latest 4 versions)
	- Firefox (latest 4 versions)
	- Internet Explorer 9
	- Internet Explorer 10
- Mac OSX (Snowleopard, Lion and Mountain Lion)
	- Chrome (latest 4 versions)
	- Firefox (latest 4 versions)
	- Safari 6
- Linux
	- Chrome (latest 4 versions)
	- Firefox (latest 4 versions)
- iOS / iPad
- Android
	- Selected devices

#### **Hosting / CDN**

- Amazon web services (cloudfront + Elastic transcoding)
- DigitalOcean